### Flickr Drive Shell Extension Crack With Registration Code

# Download

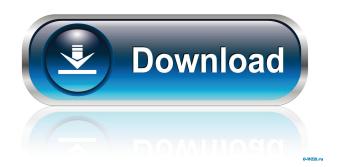

This package provides a Shell Namespace Extension that creates a virtual drive around the Yahoo Flickr photo web-service. It creates a drive icon under your My Computer folder and allows you to browse your and other people's photosets on the Flickr web-service. In addition you can manage your own Flickr photos with the tool from within Windows Explorer. This virtual folder works in Windows Vista or better. Once installed, you can access the My Computer folder from the Windows Start Menu (through the button named Computer) or through the icon in the All Programs list. One of the more popular web-services today is the Yahoo Flickr photo service, which allows you to store photos on the Internet. The Flickr Drive tool allows you to browse and edit your photos as if they were located on your own hard-drive. Use features such as drag'n'drop to add photos to your online Flickr photosets. Manage your photos by editing tag properties directly in Windows Explorer. Browse photos from other Flickr users by adding accounts to the root of the Flickr Drive folder. Search for photos with specific tags by adding a Tag Search folder (similar to a regular search folder in Windows Vista). Under your own Flickr account, you can add and delete photos and photosets too. Downloads - Free download links are directly from author's website and they are not uploaded to any file sharing sites or references & links are disabled and deleted after a while.Disposition of theophylline in pregnancy: a study in the dog. The disposition of theophylline was studied in pregnant beagle dogs. Pregnant dogs were infused with theophylline (4 mg/kg) over periods of 24 hours to 28 days and plasma samples were taken at different intervals. The steady state plasma concentrations of theophylline varied from 5 to 39

micrograms/ml in the dams. The half-life of the drug in the dam was 15.5 hrs. The volume of distribution of theophylline was calculated as 6.5 liters/kg, and the total body clearance as 2.6 ml/hr/kg. The drug was excreted unmetabolized. While the pharmacokinetics of theophylline in the fetus were similar to those in the dam, the rate of elimination of the drug from the fetus was much slower. During the first 6 days of pregnancy the half-life of the drug in the fetus was 17.4 hrs, and the steady state concentration of the drug was 3 to 10

#### Flickr Drive Shell Extension Crack [Latest 2022]

BT Watcher Pro is a multi-platform bit torrent client. This program supports P2P (BitTorrent) and web-seeding of torrents (UTorrent, Bitcomet, MyTorrent, PowerBit, Azureus, BitLord). It is multithreaded and multi-platform (including Linux, OS X, and Windows). And it supports all modern-day, stable BitTorrent protocol versions. With BT Watcher, you can: \* Browse BitTorrent sites, search or search with filters \* Watch a specified folder or folder with filters \* Live-search a torrent site with filters \* Search for torrents in a folder \* Download torrents in a folder \* Send/Request torrents to a peers \* Get info about torrents \* Live-watch a folder or a file \* Browse the fastest downloaders \* Change the bitrate to the files \* Decode and/or re-encode to any ratio or size you want \* Convert audio/video files \* Extract audio/video tracks \* Watch a folder or a file and a filter \* Decode and/or re-encode to any ratio or size you want \* Download torrents and/or magnet links to a folder \* Put all of the stuff in a kind of "playlist" \* Get the info about torrents \* Choose a option between single-file and folder mode \* Your favorite download helper with all necessary options \* Remote control \* Remote control, monitor a

torrent and transfer files to your own computer \* Remote control, monitor and transfer files to multiple computers \* Remote control, monitor and transfer files to other devices (Home Media Server) \* Remote control, monitor and transfer files to other devices (Home Media Server) \* Remote control, monitor and transfer files to other devices (SmartTV, etc.) \* Files watching (Monitor FTP, file listing, local folder) \* Movies watching (Automatically start a movie or paused) \* Download a video file from a peer (max. 7 torrents, max. 1 peer) \* Download a video file with a filter \* Download a video file with a filter (max. 7 torrents, max. 1 peer) \* Watch a movie with a filter \* Choose a file/folder to open with specific mime type (can be several) \* Different video or audio codecs \* Saving to image (png, jpg 1d6a3396d6 Flickr Drive Shell Extension Activation Code Free Download

The Flickr Drive extension enables you to browse, manage, and search your Flickr account from within Windows Explorer. You can browse and search photos from within Windows Explorer, with its ability to search within tags, across folders, and the ability to add and manage your own Flickr account. Key features include: \* Browse your and other people's photosets on Flickr and save them directly into your My Computer folder. \* Add tags to photos, and edit properties such as description, title, and favorite tags. \* Save photos as favorite tags, make the images not favorite, or add tags to existing favorites. \* Manage your own account from within Windows Explorer, and add and delete photos from your own and other people's Flickr account. \* Install the extension through the Microsoft.msi package. Requirements: \* Windows Vista, Windows Server 2008, Windows 7, Windows 8, Windows Server 2008 R2, Windows 8.1 \* The file "Yahoo\_Flickr\_Drive\_Setup.msi" Installing the package: 1. Download the package on your web browser. 2. Unzip the package. 3. Double click on the Yahoo\_Flickr\_Drive\_Setup.msi file. 4. Follow the on screen instructions to install the extension. 5. A new folder named "Yahoo\_Flickr\_Drive\_" will be created under your My Computer folder, and a new icon called "Flickr Drive" will be added to your Windows Start Menu. 7. Restart your computer, open Windows Explorer, and you should see your Flickr Drive under the My Computer folder. 8. You can search for, and browse photosets from other users by clicking the "Add Your Flickr Account" button in the top left corner. Click "Add Account" again to add an account. You can also add multiple accounts to the root of the Flickr Drive folder. 9. When you are finished, click the "Exit" button on the main

form. 12. A pop-up will appear asking you if you want to create a shortcut to the Yahoo\_Flickr\_Drive\_folder. Click "Yes" to create a shortcut to your Yahoo Flickr Drive folder. 13. You can now access your Yahoo Flickr Drive folder from the Windows Start Menu. 14. You can view, add, edit, and delete photos from your own and other people's Flickr account from within Windows Explorer. 15. You can create, edit, and delete your

#### What's New In Flickr Drive Shell Extension?

Developed by Tomasz Wyliecio. License: This package comes with a Shareware license. The package author has provided a free trial that is available for 30 days. The license is \$19.99. A full copy of the package is available for purchase for \$19.99. This includes access to the next major release of the package after this one. If you don't like the license, you can remove it by deleting the VirtualDump.dll file from the folder where you installed the package. Uninstallation: Simply uninstall the package from your computer or delete the VirtualDump.dll file from the folder where you installed the package. What's New: Version 1.2.3.0: - improved user interface - added a minor bug fix to the drive folder windows - updated the Visual Studio 2010 project template to work with Visual Studio 2010 - added some smaller fixes and improvements to the source code - increased the file size for the package. The changes should not affect the existing installation The program is very easy to install and use. The Drive folder has a nice icon and the Start menu entry is obvious and easy to find. The package allows you to access your Yahoo Flickr photosets by means of a virtual drive icon under your My Computer folder. You can browse and edit your photosets as if they were located on

your own hard-drive. The drive icon can be renamed and re-sizeable. You can add or remove accounts from your Flickr drive so that you can browse and view other users' photos. You can manage your own Yahoo Flickr photosets with the tool from within Windows Explorer. The package allows you to add tags to your photos and you can search for Flickr photos with specific tags. The package is completely free. You can download it from the author's web-site here. Do you want to download to the Drive icon and set up a custom icon for it? This is not the program that is being advertised. The author didn't use the name "My Yahoo!" because it doesn't include the "Yahoo!" name. I think they took that name from some other program or perhaps used it from an e-mail that was sent to them. Either way, I don't recommend you download this program unless you buy the package. Microsoft is conducting an online survey to understand your opinion of the Technet Web site. If you choose to participate, the online survey will be presented to you when you leave the Technet Web site.Get breaking news alerts and special reports. The news and stories that matter, delivered weekday mornings. Eight people have died after a Boeing 737 Max 8 plane crashed in Ethiopia shortly after takeoff on Sunday, according to Ethiopia's ministry of transport. The airline, which has not named

System Requirements For Flickr Drive Shell Extension:

Graphics: OpenGL 2.0, DirectX 9, NVIDIA or ATI GPUs with a supported shader model (ATI Radeon HD 4000 or higher, NVIDIA GTX 260 or higher, Intel HD Graphics 2000 or higher) Processor: Intel Core 2 Duo (2.4GHz or higher), AMD Athlon XP or later Memory: 2 GB RAM Hard Drive: 20 GB available space Software: Windows 7 (32-bit and 64-bit) Additional Notes: DirectX 8.0 You have no music playing right

## Related links:

| https://fokusparlemen.id/wp-content/uploads/2022/06/Cute_Puppy_Clock.pdf                                                       |
|----------------------------------------------------------------------------------------------------|
| https://aurespectdesoi.be/noraa-chat-2-4-0-7-crack-patch-with-serial-key-free-download/                                        |
| https://dragalacoaching1.com/icamsource-crack-activation-key-mac-win/                                                          |
| https://obzorkuhni.ru/wp-content/uploads/2022/06/mexnisb.pdf                                                                   |
| https://guillerminame7kz.wixsite.com/thromruzreither/post/easythumb-crack-activation-free-download                             |
| https://delicatica.ru/2022/06/07/easy-screencast-recorder-1-12-01-crack-serial-number-full-torrent-free-download-mac-          |
| win-2022-latest/                                                                                                    |
| http://pelangideco.com/wp-content/uploads/2022/06/Linn_Setup_Wizard.pdf                                                        |
| https://assicurazioni-finanza.com/?p=2939                                                                                      |
| https://fraenkische-rezepte.com/iorgsoft-dvd-to-mpeg-converter-free-3264bit/                                                   |
| https://cosasparamimoto.club/wp-content/uploads/2022/06/AssemblyInfo_Editor.pdf                                                |
| https://sbrelo.com/upload/files/2022/06/QtY6gxn3GRAw633BhRHN_07_33f4caa0023236d7f443bfe228708c11_file.pdf                      |
| https://www.ilistbusiness.com/wp-content/uploads/2022/06/ImageElements_Photo_Cropper.pdf                                       |
| https://mariobutler4.wixsite.com/siothrilliwa/post/asoft-net-version-detector-2-29-0-15295-crack-keygen-full-version-download- |
| <u>march-2022</u>                                                                                                    |
| https://cuteteddybearpuppies.com/2022/06/remote-database-manager-sql-free-download-for-windows-updated-2022/                   |
| https://timesnest.com/emoji-emoticons-text-symbols-paster-crack-latest/                                                        |
| https://www.neherbaria.org/portal/checklists/checklist.php?clid=12725                                                          |
| http://solaceforwomen.com/?p=5860                                                                                              |
| https://zusana2010.wixsite.com/wavahlthilin/post/reasoft-pdf-printer-server-edition-crack-with-keygen-free-updated-2022        |
| http://nuihoney.com/wp-content/uploads/2022/06/tabivan.pdf                                                                     |
| http://bahargroup.ch/?p=2704                                                                                                   |